# **Section 2 - Accessing Oracle**

You may go into Oracle to run reports or perform an account inquiry at any time. However, if you are going to reconcile with your FMT, wait until the accounting period has closed. If you run a report before the accounting period has closed, not all the transactions may have accrued and the figures may be different. The figures may change when you run the report a few days later.

- 1) Check to see if the period has closed (usually after 3<sup>rd</sup> business day of the month). Ex: Accounting period AUG-16 should close by the end of day on September 6<sup>th</sup>. Go to the ERP website on the County's webpage (Insite) and look for an update under News and Bulletins. It will indicate the most recent accounting period that closed.
- 2) From the Sheriff's Employees Intranet, click on ERP Updates

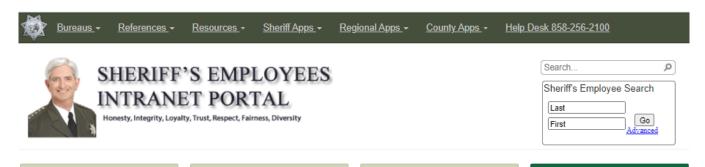

# Chaplain Message

**COVID Resources** 

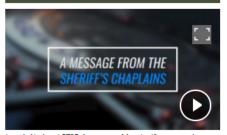

June is National PTSD Awareness Month. If you experience Post Traumatic Stress Disorder, help is available. Watch this message from Sheriff's Chaplain Jon Allbaugh for some words of encouragement, as well as good advice on how to deal with traumatic events. Our Sheriff's Chaplains are always here for you.

### Meet Deputy Epenesa

Telecommuting Remote Access

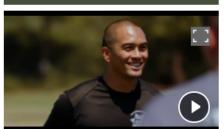

"Talofa!" Meet Deputy Anthony Epenesa who is sharing his Samoan, Hawaiian and Filipino Heritage on this Asian American Pacific Islander Heritage Month. His dedication to family, as well as discipline and commitment to sports guide him as a background investigator in mentoring recruits to join our agency.

#### Snack Swap

Vaccine Request Form

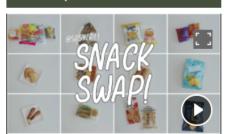

Help Desk TEAMS Chat

What's on the menu? @SDSheriff Snack Swap. Watch as Emergency Services Dispatcher Loren Katona and Lieutenant Jack Reynolds taste sweet, savory and unusual treats from Japan and Taiwan in celebration of Asian American Pacific Islander Heritage Month.

# Employee Awards

The following is a list of department award recipients. To nominate an employee for an award, please use the following forms.

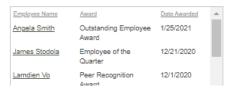

#### Customer Service | Diversity & Inclusion

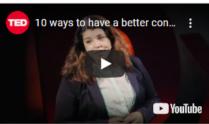

"Colocto Hondloo knows the ingredients of a great

# County Applications

- Kronos
- PeopleSoft
- <u>Learning Management System</u>
- County of San Diego Intranet
- Board of Supervisors Meeting
- ERP Updates
- General Management System
- My Requests
- WEB EOC

3) From the ERP website, check the latest closed accounting period. In this example, JUN-16, ADJ-16 and JUL-16 are the last accounting periods that have been closed after the year-end. If the desired accounting period is closed, click on Oracle EBS Financials R12 and proceed to the reports.

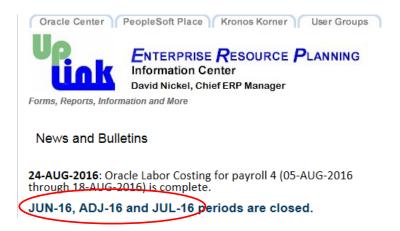

(Scroll down)

### Courts, DA, SDCERA, and Sheriff Employees

- APIIS
  - DA and SHF Users ImageTrust
    DA and SHF Users Viewer
- · OBIEE (ERP Data Warehouse)
- Oracle EBS Financials R12
- OID Password Reset
- 4) If you are having issues accessing Oracle, please call the Helpdesk at (858) 256-2100.
- 5) Most frequently used Oracle reports:
  - a. GL007 report see Section 3
  - b. Outstanding Encumbrance report see Section 6
  - c. Account Inquiry see Section 8
  - d. Account Analysis Report- see Section 9